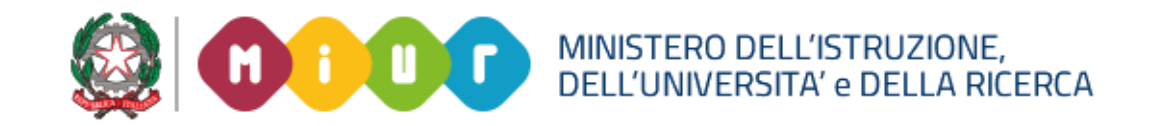

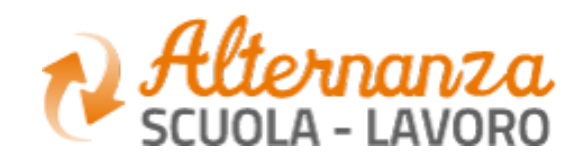

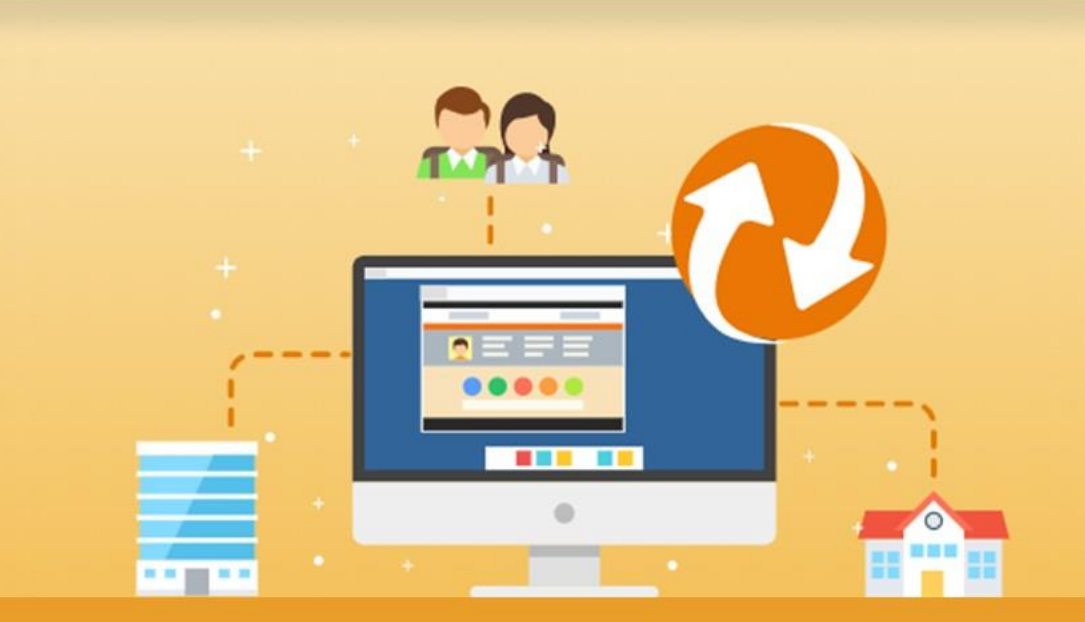

La Piattaforma dell'Alternanza Scuola-Lavoro del MIUR

GUIDA PER: **STUDENTESSE E STUDENTI**

FOCUS: **LA CARTELLA DELLO STUDENTE**

Aggiornamento: Maggio 2020

#### **OBIETTIVO DEL DOCUMENTO**

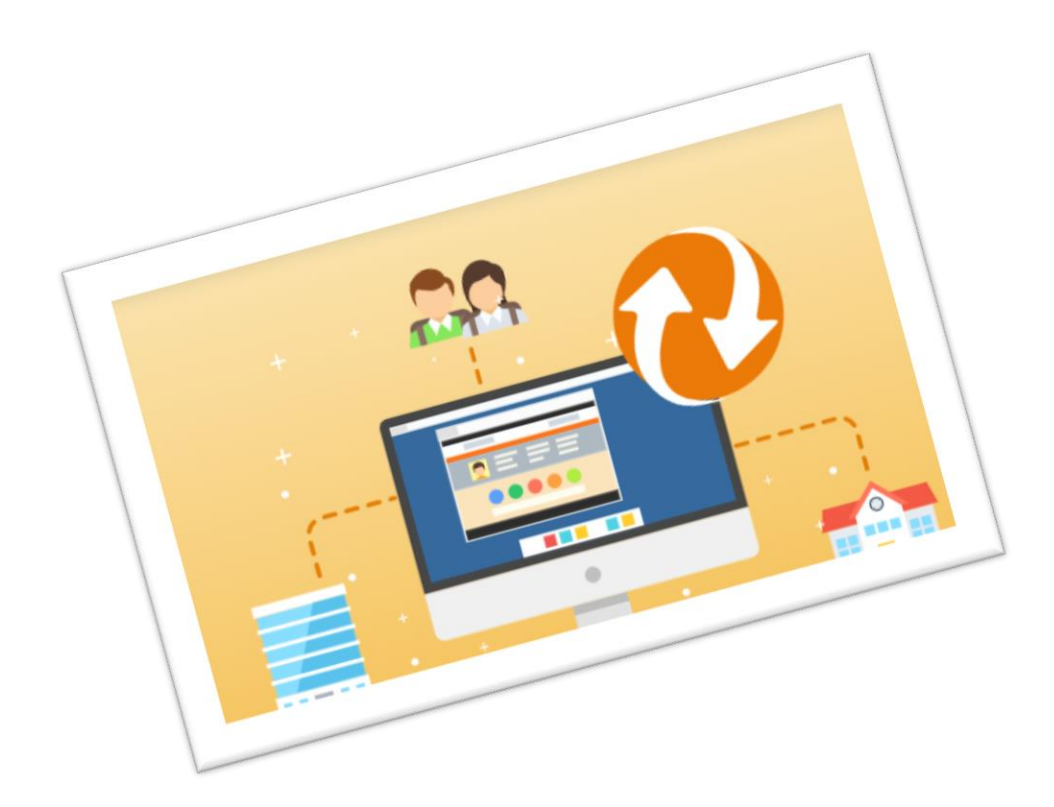

Obiettivo del presente documento è quello di descrivere le funzionalità fornite a **studentesse** ed a **studenti** relativamente ai documenti visualizzabili ed esportabili nella propria cartella

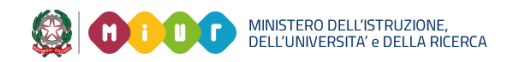

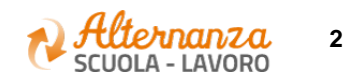

La **Cartella dello studente** racchiude le funzionalità che ti permettono di:

- Visualizzare ed esportare il **Patto Formativo** che dovrai firmare per poter procedere con il percorso di Alternanza
- Visualizzare ed esportare i **documenti** relativi ai percorsi di Alternanza in cui sei inserito ed in cui vengono spiegati in dettaglio gli obiettivi e le finalità del percorso, le attività e le competenze che acquisirai alla fine dell'alternanza

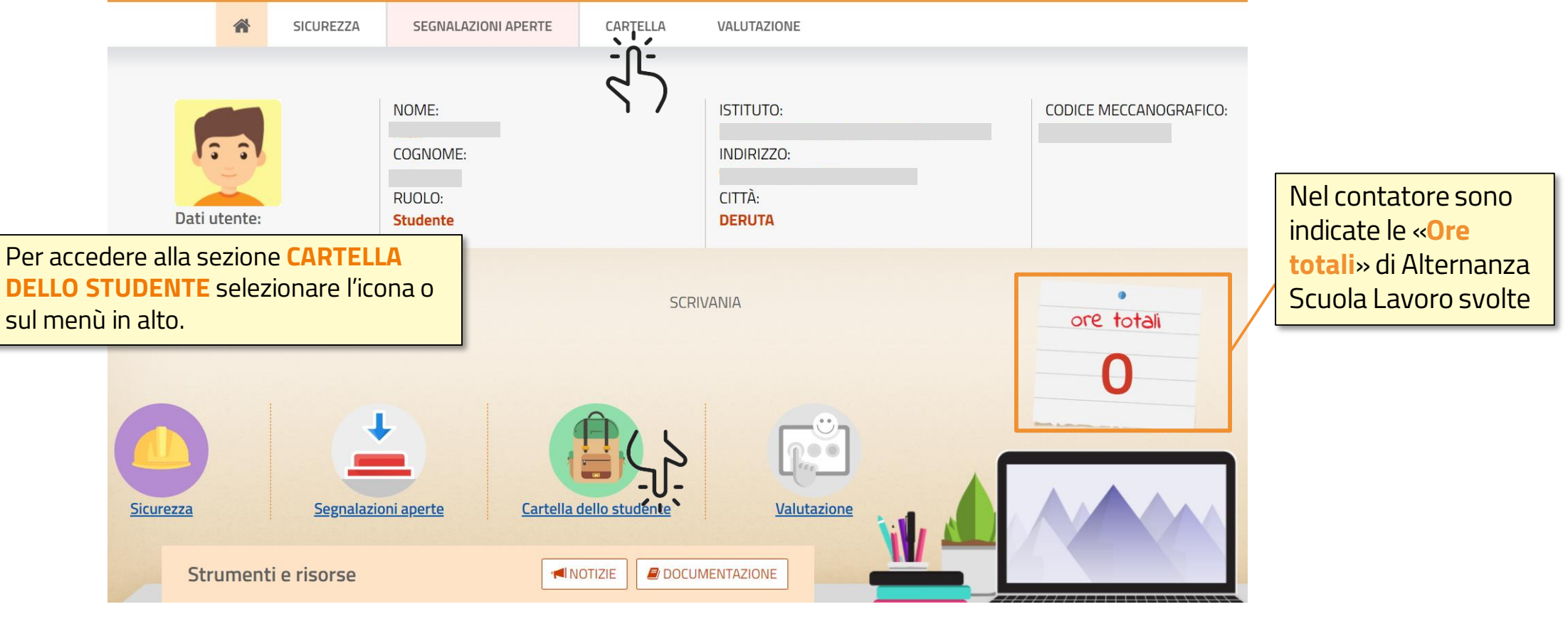

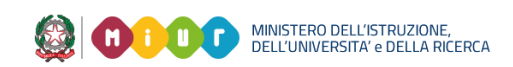

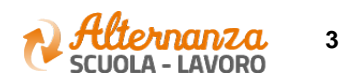

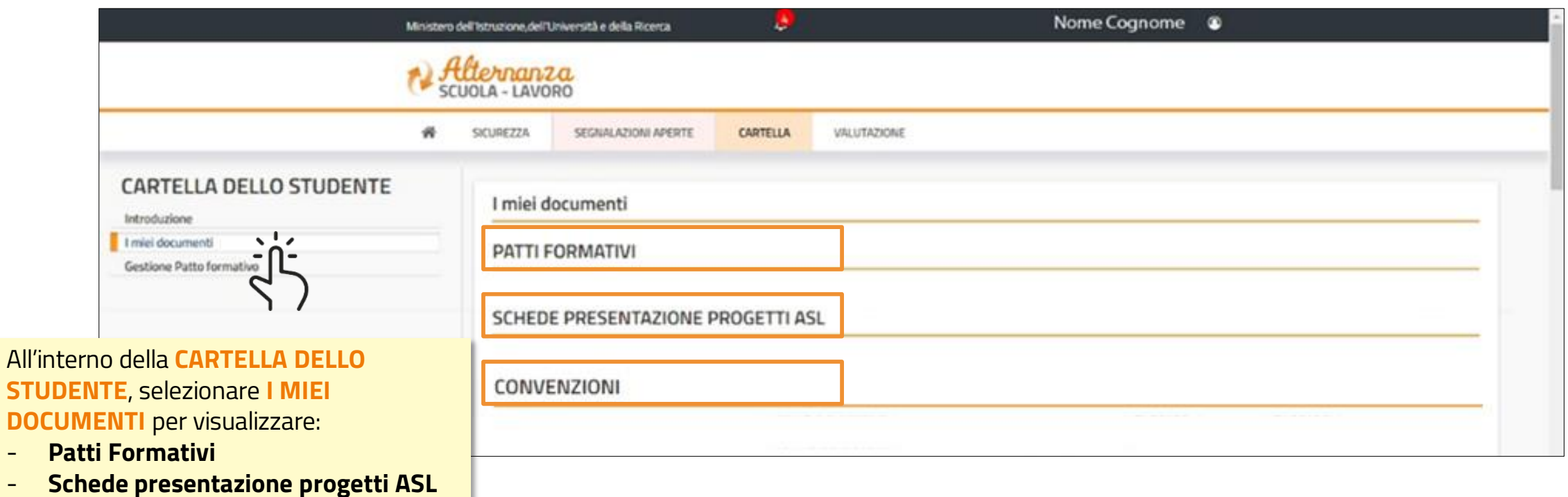

- **Convenzioni**

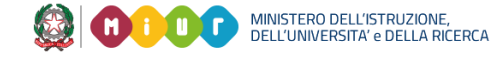

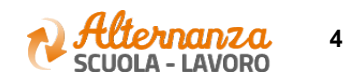

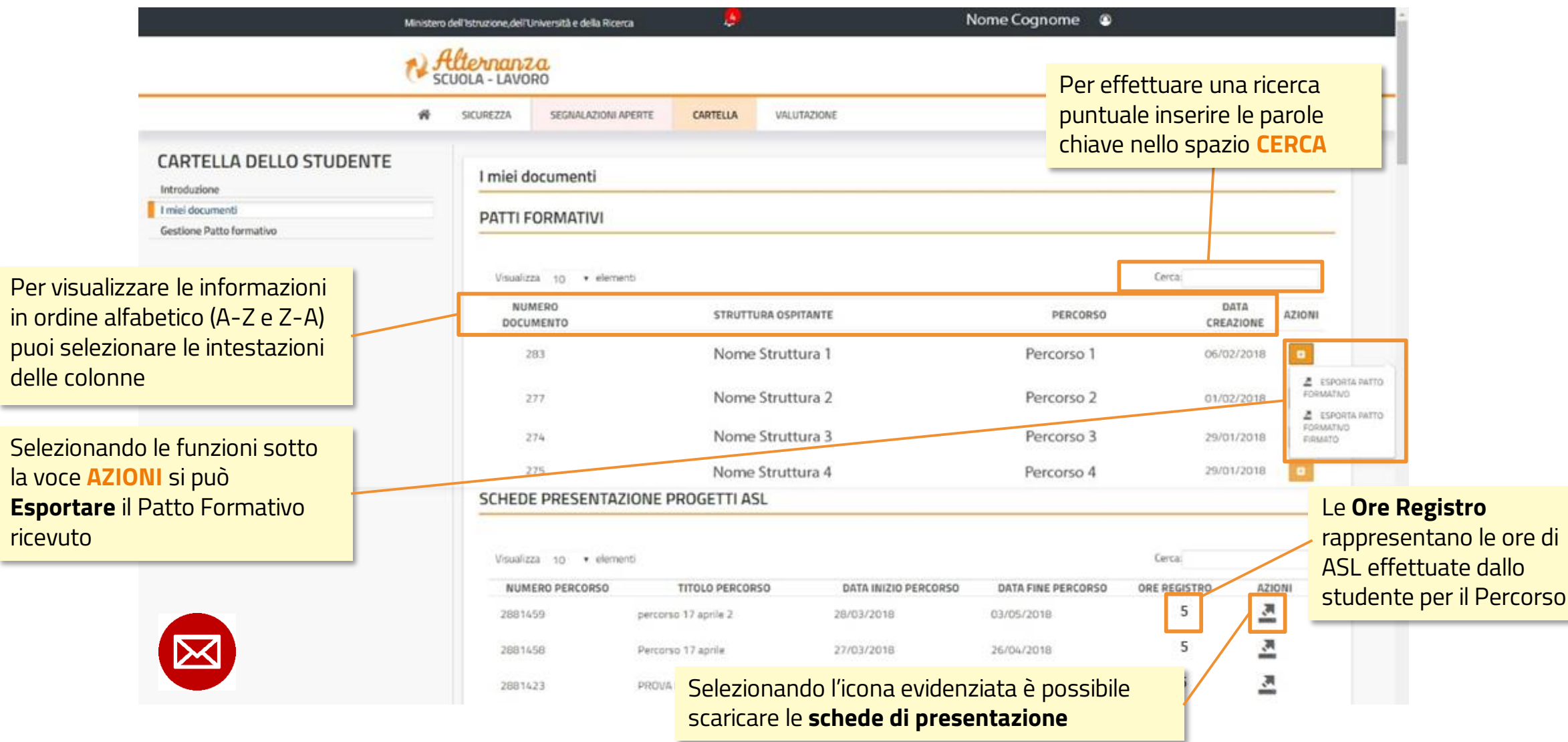

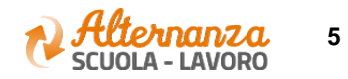

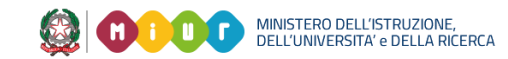

\_\_\_

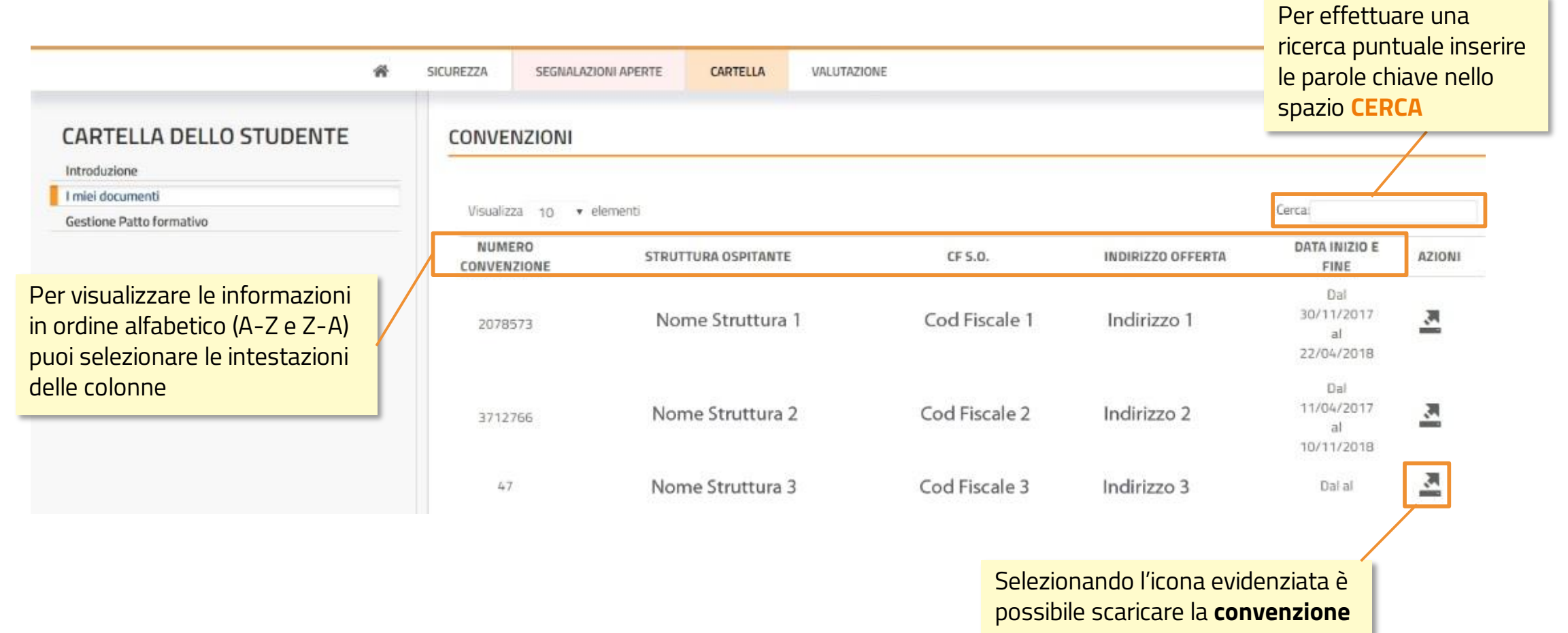

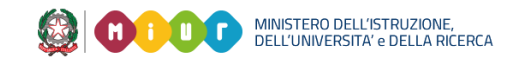

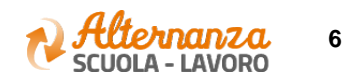

## **IL CAMPANELLO DELLE NOTIFICHE**

#### **NOTA**

Se il messaggio relativo al Patto formativo presente nel campanello viene inviato a più utenti il pallino rosso scompare al primo che lo legge.

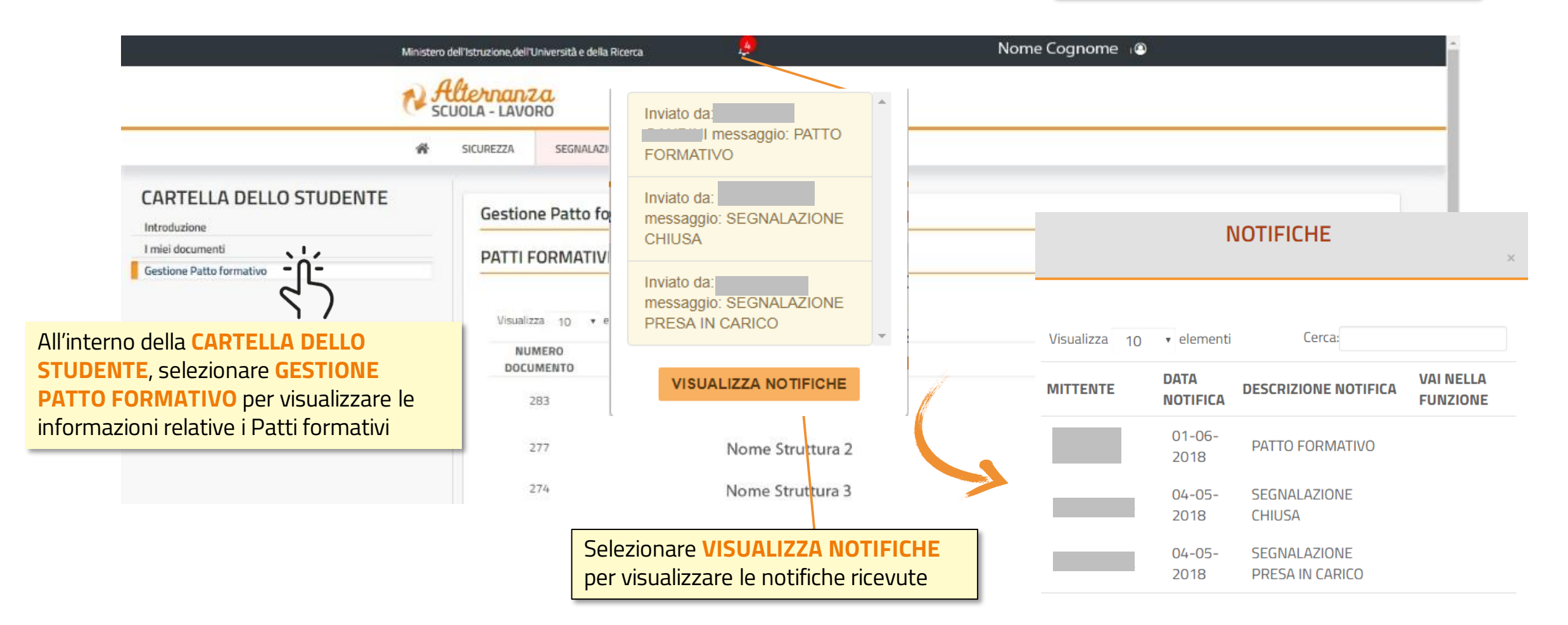

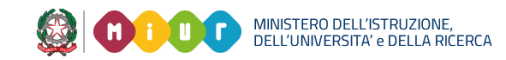

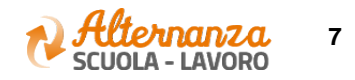

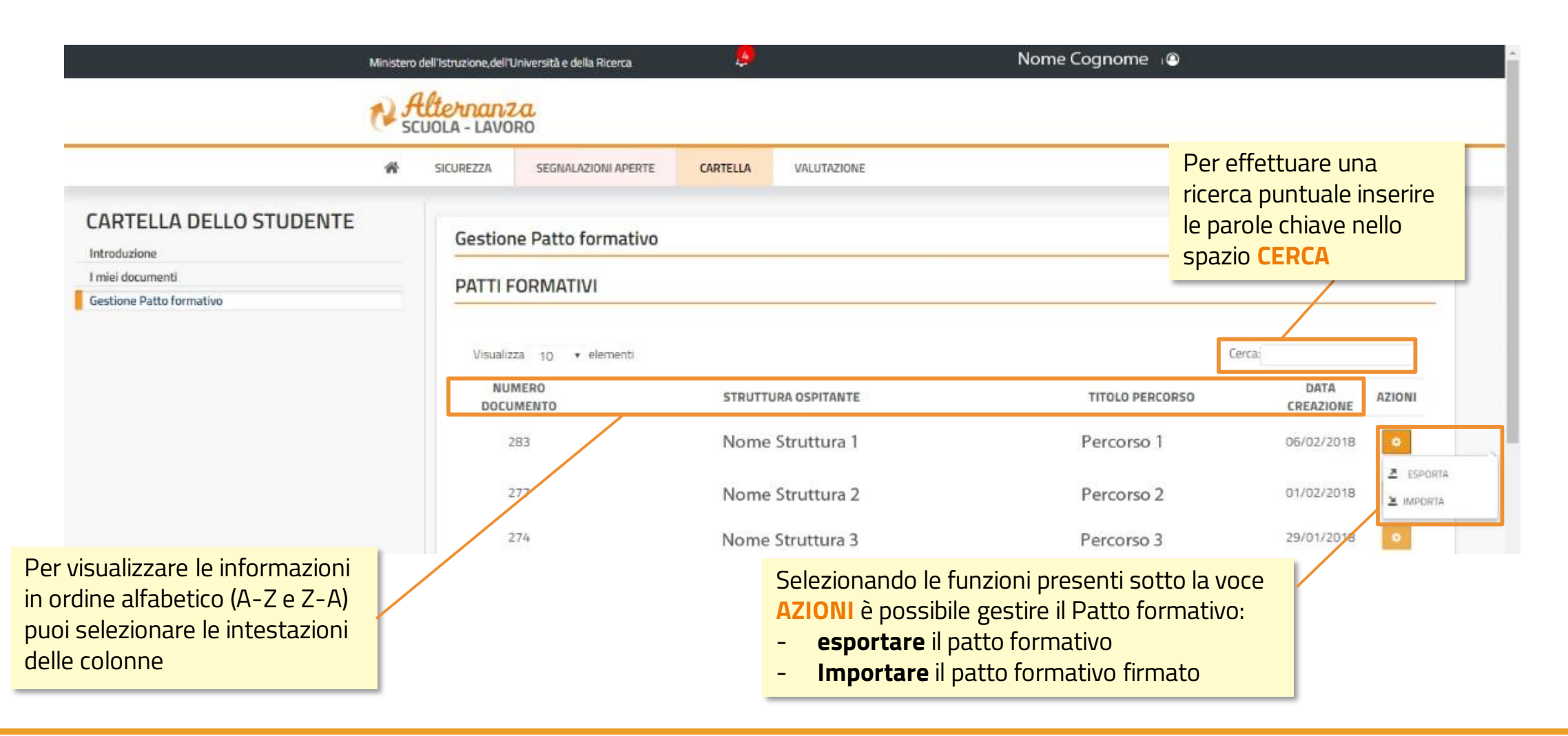

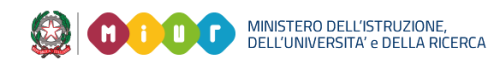

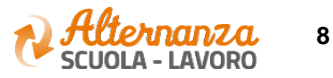